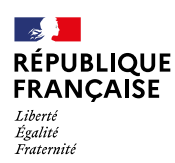

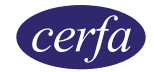

# **Demande de bourse nationale de lycée pour l'année scolaire 2021 - 2022**

**La demande de bourse nationale de lycée 1 est émise par le Ministère de l'Éducation nationale, de la Jeunesse et des Sports.**

**Cadre réservé à l'établissement** (Ne rien remplir dans ce cadre)

 $\mathsf{INE}: \begin{array}{c} \begin{array}{c} \text{I} & \text{I} & \text$ 

**Date de dépot du dossier dans l'établissement :**

#### **Formulaire à compléter et à envoyer**

Merci de remplir ce formulaire en majuscules, de cocher les cases qui concernent votre situation et de ne rien inscrire dans les cases grises

## **1. Les membres de la famille**

## **L'élève pour lequel vous demandez la bourse**

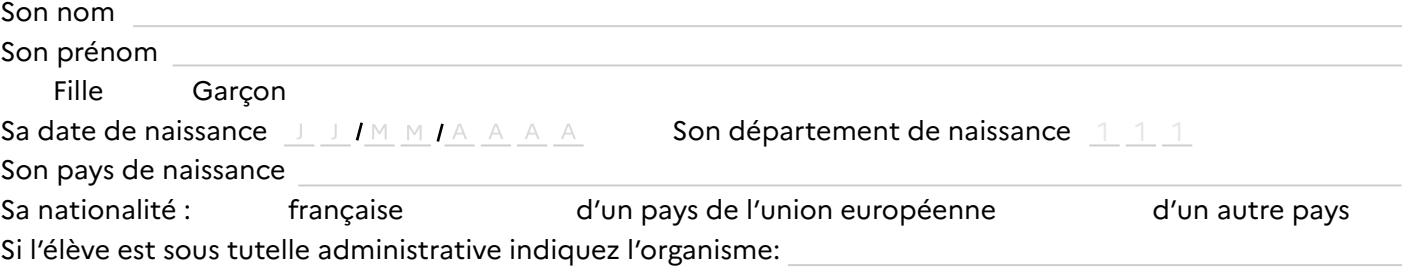

### **Vous même**

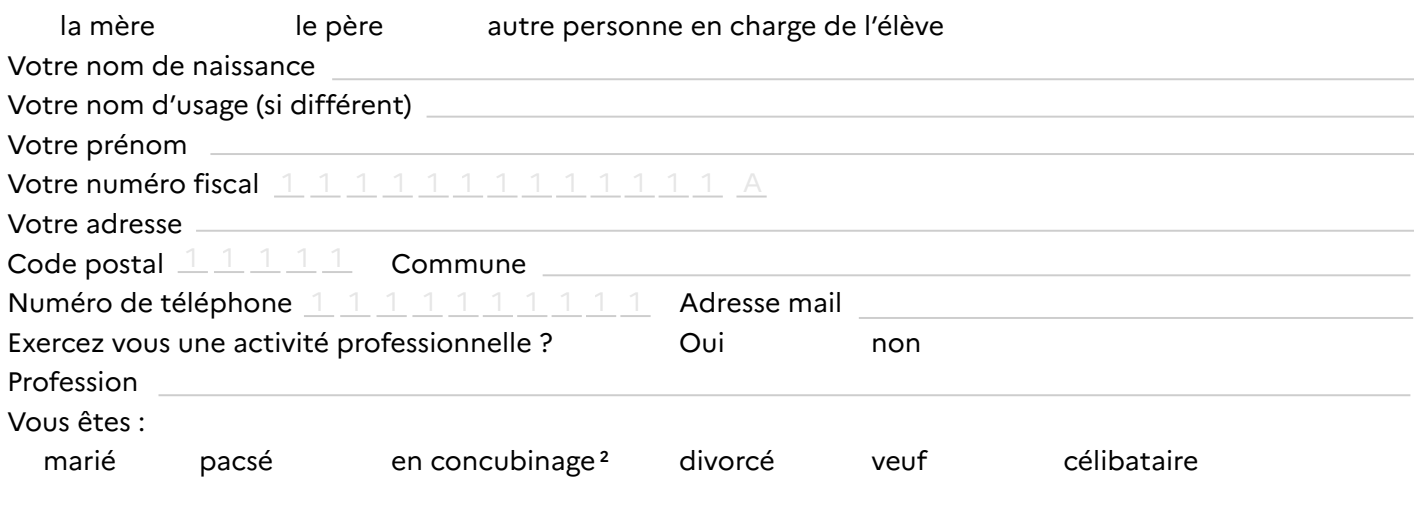

**1.** Articles R. 531-13 à D. 531-43 du Code de l'éducation

**2.** Nous considérons que vous vivez en concubinage si vous partagez avec votre partenaire votre domicile sans avoir le même avis d'imposition.

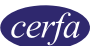

# **Votre conjoint, concubin ou partenaire de pacs est :**

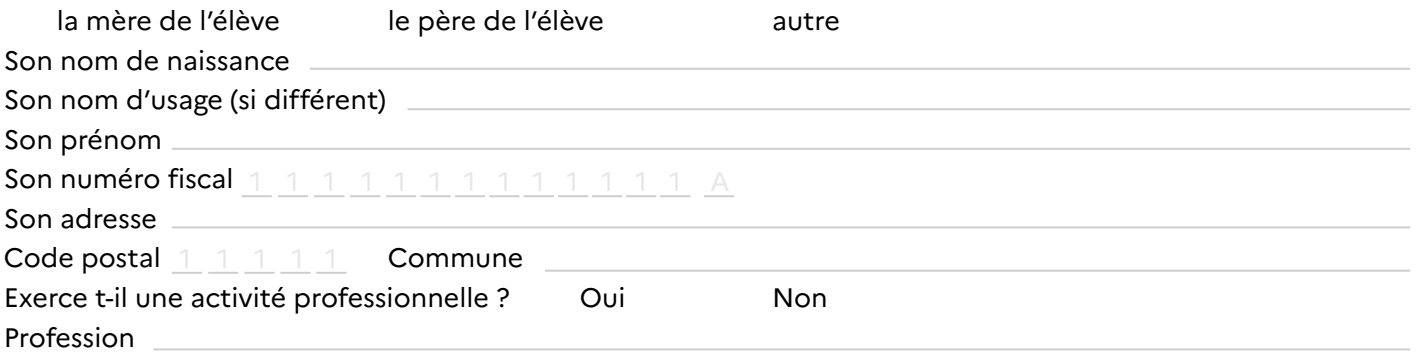

# **2. La scolarité de l'élève**

## **Établissement actuellement fréquenté par l'élève :**

Nom de l'établissement Code postal  $\begin{smallmatrix} 1& 1& 1& 1 \end{smallmatrix}$  Commune Classe actuelle où est scolarisé l'élève

### **MEF-classe - libellé court :**

# **3. Les enfants à charge du foyer**

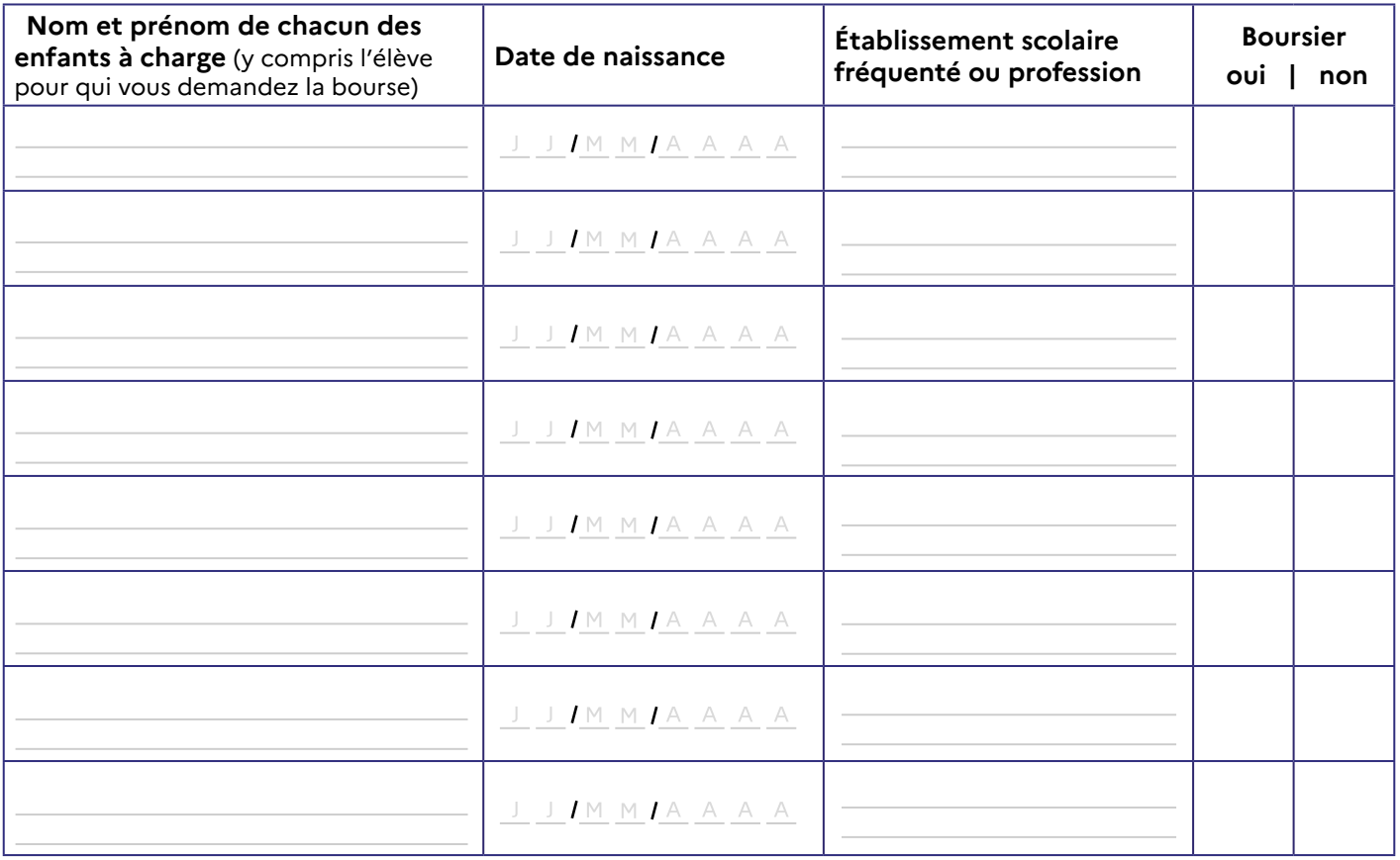

**Charges et ressources :** Nombre d'enfants  $I = I - I$  ENF  $I = I - I$  Ressources  $I = I - I - I - I - I - I$ 

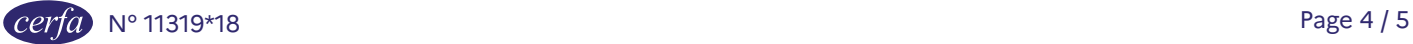

# **4. Engagement de la famille**

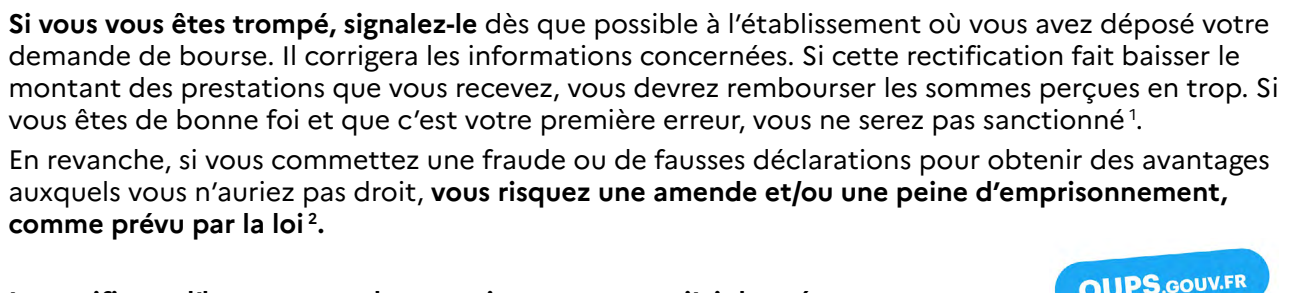

**Je certifie sur l'honneur que les renseignements que j'ai donnés sur cette déclaration sont exacts.**

Vous avez droit à l'erreur

 $\prime$ 

**Vous devez dater et signer la rubrique suivante (en cochant la case qui correspond à votre situation) Je soussigné :** 

 $\Box$  la mère  $\Box$  le père  $\Box$  autre personne en charge de l'élève

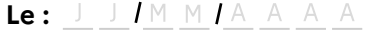

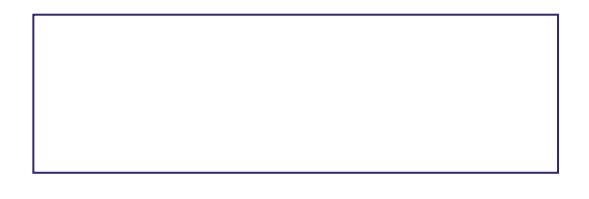

 $\leq \heartsuit$ Vous venez de remplir votre demande de bourse. Vous pouvez maintenant la remettre ou l'envoyer à l'établissement scolaire actuel de votre enfant en joignant les documents justificatifs détaillés dans la notice. **Si vous déposez votre demande à la première période de la campagne, vous n'avez aucune démarche à effectuer à la rentrée de septembre. L'administration reviendra vers vous lorsque votre dossier sera traité.**

#### **Rubrique réservée au chef d'établissement**

Après vérification des renseignements indiqués par la famille en ce qui concerne l'établissement et la classe actuellement fréquentés par l'élève.

#### **Observations éventuelles :**

**Signature** du chef d'établissement et **timbre de l'établissement** :

Nous avons besoin de vos données pour étudier votre demande, calculer le droit à bourse de l'élève concerné par la demande et pour vous contacter. Vos informations seront conservées le temps de la scolarité de l'élève par l'établissement scolaire et le service académique des bourses, en charge du traitement des bourses de lycée.

Vous avez le droit d'accéder, rectifier et effacer les données qui vous concernent. Pour exercer votre droit, adressez-vous au délégué́ à la protection des données à l'adresse suivante : dpd@education.gouv.fr

Après avoir contacté le délégué à la protection des données, si vous estimez que vos droits « Informatique et Libertés » ne sont toujours pas respectés, vous pouvez faire une réclamation en ligne ou par voie postale à la Commission Nationale Informatique et Libertés (Cnil).

Conformément au Règlement européen n° 2016/679/UE du 27 avril 2016 et à la loi « informatique et libertés » du 6 janvier 1978 modifiée.

1. Connectez-vous sur le site [oups.gouv.fr](http://www.oups.gouv.fr/) pour en savoir plus sur le droit à l'erreur.

2. En application des articles de l'article 22 de la loi n°68-690 du 31 juillet 1968. L'intégralité de ces textes de loi sont disponibles sur le site [legifrance.gouv.fr.](http://www.legifrance.gouv.fr/)

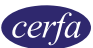